## **Nastavení routeru**

## **ARP**

V rozlehlých sítí může někdy dojít k naplnění limitu ARP tabulky. Problém se projevuje tak, že některé počítače na stejném segmentu sítě fungují normálně a jiné se nedostanou vůbec do sítě. Problém se zprvu může jevit jako HW problém (špatný kabel, síťovka, port na switch atp.)

Pokud na routeru po zadání příkazu **dmesg** naleznete podobnou chybovou hlášku

[14138882.468001] Neighbour table overflow. [14138882.468001] Neighbour table overflow. [14138882.468001] Neighbour table overflow. [14138882.564003] Neighbour table overflow.

pak je to problém přeplněné tabulky. Řešení je v navýšení defaultních limitů - přidejte do sysctl.conf

## [/etc/sysctl.conf](https://wiki.spoje.net/doku.php/howto/network/router?do=export_code&codeblock=1)

# Setup DNS threshold for arp net.ipv4.neigh.default.gc\_thresh3 = 4096 net.ipv4.neigh.default.gc\_thresh2 = 2048 net.ipv4.neigh.default.gc\_thresh1 = 1024

a zavolejte příkaz **sysctl -p**. Během minuty by se měl problém vyřešit (platí za předpokladu, že máte nastaven defaultni timeout arp tabulky)

From: <https://wiki.spoje.net/> - **SPOJE.NET**

Permanent link: **<https://wiki.spoje.net/doku.php/howto/network/router>**

Last update: **2014/09/05 13:51**

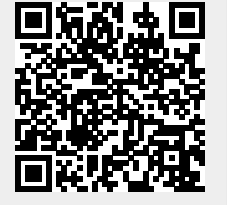